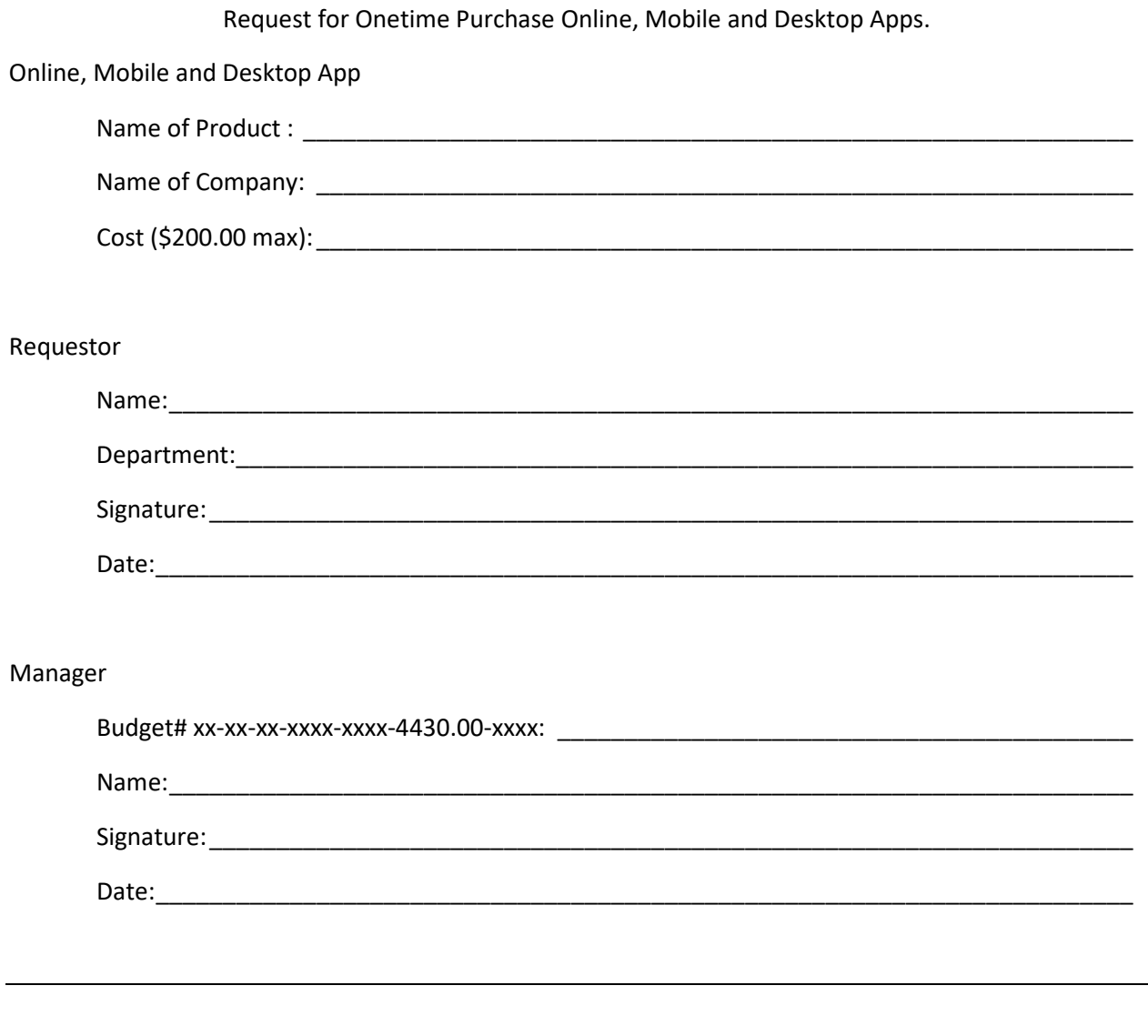

Steps:

- 1. Fill out the form requesting purchase of software service or app
- 2. Get budget approval from manager
- 3. Purchase product
- 4. Provide the following documentation to the manager
	- a. Signed form
	- b. Itemized Statement For Reimbursement Form (on District Wiki Accounting)
	- c. Receipt
	- d. Copy of End User License Agreement
- 5. Manager completes a purchase requisition with the purchaser as the vendor (Object Code 4430).
- 6. Once PR become as PO, submit all documents in #4 to Accounts Payable.
- 7. Reimbursement is processed by Accounts Payable.